## SAP ABAP table /MRSS/T\_RCCFS\_FILE\_PATH\_STORE {Dateispeicher}

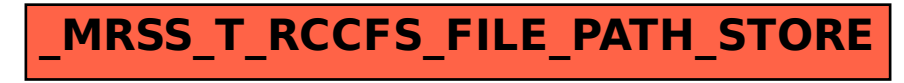